## **Asus Eee User Guide**

Thank you for downloading Asus Eee User Guide. Maybe you have knowledge that, people have look numerous times for their chosen readings like this Asus Eee User Guide, but end up in malicious downloads.

Rather than enjoying a good book with a cup of coffee in the afternoon, instead they are facing with some harmful bugs inside their computer.

Asus Eee User Guide is available in our book collection an online access to it is set as public so you can get it instantly.

Our books collection hosts in multiple countries, allowing you to get the most less latency time to download any of our books like this one.

Kindly say, the Asus Eee User Guide is universally compatible with any devices to read

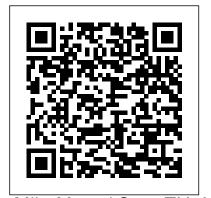

Mike Meyers' CompTIA A+ Guide to 802 Managing and Troubleshooting PCs, Fourth Edition (Exam 220-802) **Book Review Index** Cumulation Dissecting the Hack: The F0rb1dd3n Network, Revised Edition, deals with hackers and hacking. The book is divided into two parts. The first part, entitled "The F0rb1dd3n Network, tells the fictional story of Bob and Leon, two kids caught up in an adventure where they learn the real-world consequence of hacking culture. Revised digital actions. The second part, "Security Threats Are Real (STAR), focuses on these Utilizes actual hacking and

real-world lessons. The F0rb1dd3n Network can be read as a stand-alone story or as an illustration of the issues described in STAR. Throughout The F0rb1dd3n Network are "Easter eggs —references, hints, phrases, and more that will lead readers Guide McGraw Hill to insights into hacker culture. Professional Drawing on The F0rb1dd3n Network, STAR explains the various aspects of reconnaissance; the scanning phase of an attack; the attacker 's search for network this four-color guide will weaknesses and vulnerabilities help you become a to exploit; the various angles of certified IT professional attack used by the characters in the story; basic methods of erasing information and obscuring an attacker 's presence on a computer system; and the underlying edition includes a completely NEW STAR Section (Part 2)

security tools in its story-helps to familiarize a newbie with the many devices and their code Introduces basic hacking techniques in real life context for ease of learning The 2010 Solo and Small Firm Legal Technology Essential Skills for a Successful IT Career Written by the leading authority on CompTIA A+ certification and training, with proven expertise in hardware and software. and help you pass CompTIA A+ exams 220-901 and 220-902. Mike Meyers' CompTIA A+ Guide to Managing and Troubleshooting PCs, Fifth Edition offers complete coverage of the

latest exam objectives. You'll get on-the-job tips, end-of-chapter review questions, and hundreds of color photographs and illustrations. Learn how to: Work with CPUs. RAM. microprocessors, BIOS, motherboards, power supplies, and other PC components Install, configure, and troubleshoot hard drives Manage peripheral devices and removable media Install, upgrade, and maintain operating systems, including Windows, Mac OS X, and Linux Troubleshoot common computer problems Establish users and groups Set up video and multimedia cards Administer smartphones, tablets, and other mobile devices Install and configure wired and wireless networks Connect to the Internet Secure your PC and your network Install, configure, and manage printers and multifunction devices Work Ubuntu Games: with the latest virtualization technologies Understand safety and environmental issues Electronic content includes: Practice exams for 901 & 902 One hour+ of free video training from

Mike Meyers TotalSim simulations of performance-based questions Mike's favorite free PC tools and utilities A complete PDF copy of the book Instructor resources available: Instructor's Manual Power Point slides for each chapter with photographs and illustrations from the book Test Bank cartridges exams with confidence! with hundreds of questions McGraw-Hill is a Gold-Level for use as quizzes and of chapter sections are not included in the book and are only available to adopting instructors PC World Springer This month: \* Command & Conquer \* How-To: Python, LibreOffice, and Managing Multiple Passwords With A Script \* Graphics : Inkscape. \* Linux Labs: Compiling a Kernel Pt 4 and Kodi Pt 2 \* Review: Elementary OS \* Book Review: Web Development with MongoDB and Node.js \* Borderlands 2 plus: News, Arduino, Q&A, and soooo much more. Full Circle Magazine #91 Walter de Gruyter GmbH & Co KG The bestselling CompTIA A+ reference and test preparation guide--fully revised for the new

2012 exam topics Written by the leading authority on CompTIA A+ certification and training, the new edition of this trusted resource offers complete, up-to-date coverage of CompTIA A+ exams 220-801 and 220-802. You ' II find learning objectives at the beginning of each chapter, exam tips, practice exam questions, and in-depth explanations. Prepare for the CompTIA Authorized Partner exams Answers to the end offering Authorized CompTIA Approved Quality Content to give you the competitive edge on exam day. This comprehensive guide also serves as an essential on-the-job reference after certification. Covers all exam objectives, including how to: Work with CPUs, RAM, BIOS settings, motherboards, power supplies, and other PC components Install, configure, and troubleshoot hard drives Manage input devices and removable media Install, upgrade, and troubleshoot Windows XP, Windows Vista, and Windows 7 Troubleshoot all common PC problems Install video and multimedia cards Work with smartphones, tablets, and other mobile devices Install and configure wired and wireless networks Connect to the Internet Protect your PC and your network Install, configure, and manage printers Work with

virtualization technologies Understand safety and environmental issues Electronic Loss, grieving, and content includes: Practice exams for 801 & 802 with hundreds of questions More than one hour of free video training from Mike Meyers A collection of Mike 's latest favorite shareware and freeware condolences—the Posts PC tools and utilities Adobe Digital Edition eBook—free download (subject to Adobe's system requirements) CompTIA A+ Certification All-in-One Exam Guide, 8th Edition (Exams 220-801 & 220-802) Apress The Emily Post Institute, the most trusted brand in etiquette, tackles the latest issues regarding how we interact along with classic etiquette and manners advice in this updated and gorgeously packaged edition. Today's world is in a state of constant change. But one thing remains year after year: the necessity for good etiquette. This 19th edition of Emily Post's Etiquette offers insight and wisdom on a variety of new topics and fresh advice on classic conundrums, including: Social media Living with neighbors Networking and job seeking Office issues Sports and recreation Entertaining at

home and celebrations Weddings Invitations condolences Table manners While they offer useful information on the practical—from table settings and introductions to thank-you notes and make it clear why good etiquette matters. Etiquette is a sensitive awareness of the feelings of others, they remind us. Ultimately, being considerate, respectful, and honest is what 's really important in building positive relationships. "Please" and "thank you" do go a long way, and whether it's a handshake, a hug, or a friend request, it 's the underlying sincerity and good intentions behind any action that matter most. das Handbuch McGraw Hill Professional Whether you're new to Arduino and Android development, or you've tinkered a bit with either one, this is the book for you. Android has always been a natural fit with Arduino projects, but now that Google has released the Android Open Accessory Development Kit (the Android ADK), combining Android with Arduino to create custom gadgets has become even easier. Beginning Android

ADK with Arduino shows how the ADK works and how it can be used with a variety of Arduino boards to create a variety of fun projects that showcase the abilities of the ADK. Mario Böhmer will walk you through several projects, including making sounds, driving motors, and creating alarm systems, all while explaining how to use the ADK and how standard Arduino boards may differ from Google-branded Arduinos. You aren't tied to specific hardware with this book; use what you have, and this book will show you how.

Forensics in Telecommunications, Information and Multimedia HarperCollins The 3 volume-set LNCS 10901, 10902 + 10903 constitutes the refereed proceedings of the 20th International Conference on Human-Computer Interaction, HCI 2018, which took place in Las Vegas, Nevada, in July 2018. The total of 1171 papers and 160 posters included in the 30 HCII 2018 proceedings volumes was carefully reviewed and selected from 4346 submissions. HCI 2018 includes a total of 145 papers; they were organized in topical sections named: Part I: HCI theories, methods and tools; perception and

psychological issues in HCI; emotion and attention recognition: security, privacy and ethics in HCI. Part II: HCI Software engineers in medicine; HCI for health and wellbeing; HCI benefit greatly from this in cultural heritage; HCI in complex environments; sections of the book mobile and wearable HCI. Part III: input techniques and devices; speechbased interfaces and chatbots; gesture, motion and eye-tracking based interaction; games and gamification. The Independent Guide to IBM-standard Personal Computing American Bar Association This book provides an overview of modern boot firmware, including the Unified Extensible Firmware Interface EFI Developer Kit II (EDKII) firmware. The authors have each made significant contributions to developments in these areas. The reader will learn to use the latest developments in UEFI on modern hardware, including open source firmware and open hardware designs. The book begins with an exploration of interfaces exposed to higher-level software and operating systems, and commences to the left of the boot

timeline, describing the flow of typical systems, beginning with the machine restart event. working with UEFI will book, while specific address topics relevant for a general audience: system architects, preoperating-system application developers, operating system vendors never have to worry (loader, kernel), independent hardware vendors (such as for plugin adapters), and developers of end-user applications. As a secondary audience, project technical leaders or managers may be interested in this book to get a feel for what their (UEFI) and its associated engineers are doing. The reader will find: An overview of UEFI and underlying Platform Initialization (PI) specifications How to create UEFI applications and drivers Workflow to design the firmware solution for a modern platform Advanced usages of UEFI firmware for security and manageability FCC Record ASUS Eee PC For Dummies Welcome to the cloud for users, where the

the ease of cloud applications unite. You can now speed up your netbook, connect to the world using 3G modems, or make calls using Skype with Ubuntu. You can even change your desktop altogether without having to worry about netbook screen real estate. Now, you will about the lack of documentation for your netbook again. Install and configure Ubuntu on a netbook. Connect and secure Ubuntu on your netbook. Tune Ubuntu and cloud applications to run on your netbook. Mike Meyers' CompTIA A+ Guide: Essentials, Third Edition (Exam 220-701) McGraw Hill Professional What can you do with your Eee PC? Find out how to get the most from this minilaptop with Asus Eee PC For Dummies. It shows you how to get things done—using the Linux operating system and applications, navigating the tabbed desktop, adding hardware and software, backing up and restoring the Eee PC, and more. You 'Il learn how to set up Windows, take advantage of all the pre-installed software, ensure that your

speed of Ubuntu and

computer is secure, and even run your Eee PC on solar power. You 'Il find tipsthey need, identify goals, for configuring printers and changing touchpad settings, techniques for making Skype phone calls and listening to Internet radio, and advice for adding storage and peripherals. It also helps you: Take full advantage of this exciting, ultra-portable "netbook" PCTelecommunications, Set up your wireless connection Make free Skype (e-Forensics 2009) took phone calls and video calls Use OpenOffice.org, Thunderbird e-mail, Mozilla 19-21, 2009, at the Firefox, and other included applications Use the versatile OpenOffice productivity suite, including Writer for word processing, Calc for spreadsheets, and Impress for presentations Compare the advantages of Windows vs. Linux Discover contributions from the science, language, math, recognized - tional and and art functions that kids can enjoy on the Eee Enjoy built-in games, watch videos, play music, organize speaker Andy Jones, head and view photos, and more Boost storage and memory with SD cards and USB drives, go Bluetooth, and add a GPS Get the scoop on devices enter the market. backups, explore the advanced desktop, and customize the user interface portable devices, and The Eee PC makes it simple distributed storage - also to surf the Web, play games, work, and more. Asus Eee PC For Dummies makes it easier! Ubuntu: Up and Running McGraw Hill Professional Provides information for learning disabled students

and their families to understand the services and select an appropriate college to match individual needs. **HWM Pearson Deutschland GmbH** The Second International Conference on Forensic Applications and Techniques in Information and Multimedia place in Adelaide, South Australia during January Australian National Wine Centre, University of Adelaide. In addition to the peer-reviewed academic papers presented in this volume, the c- ference featured a significant number of plenary international leaders in digital forensic investigation. Keynote of security research at British Telecom, outlined the emerging challenges of investigation as new These - clude the impact of solid-state memory, ultraknown as cloud computing. The plenary session on Digital Forensics Practice included Troy O' Malley, Que- sland Police Service, who outlined the paperless case file system now in use in Que-sland, noting that

efficiency and efficacy gains in using the system have now meant that police can arrive at a suspect 's home before the suspect! Joseph Razik, represe- ing Patrick Perrot of the Institut de Recherche Criminelle de la Gendarmerie Nati- ale, France, summarized research activities in speech, image, video and multimedia at the IRCGN. The plenary session on The Interaction Between Technology and Law brought a legal perspective to the technological challenges of digital forensic investigation. Mike Meyers' A + Guide to Managing and Troubleshooting PCs Rough Guides UK The Rough Guide to Android Phones and Tablets is a must-have introduction for anyone picking up a new Android device. Written for the new Android 4 platform, the book covers everything you need to know to make the most from your new device, from the basics right through to advanced techniques and tricks. We've tried and tested thousands of apps across a full range of categories and bring you 100 of the best, complete with codes you can scan into your Android device to grab the app straight from the book. Now

available in ePub format. IT Expert Magazine V2E1 IT Expert Magazine The Rough Guide to Cloud Computing is your essential 'how to' guide for taking your life online, sharing 100 websites that will change your life forever. This guide takes a practical view at the phenomena of "cloud computing" - in simple terms, computing that takes the focus away from applications that live on home PCs and instead puts it all online. This guide will teach you how to use these tools to become more productive, find new ways to work and, of course, play online in this ever changing digital age. Written for novices and experts alike this jargonbusting guide will teach you how to stay in sync next computing so that your contacts, emails, bookmarks and calendars are always at life as the introduction your fingertips. Discover how to keep in touch with friends using Google Docs, Zoho Office, Twiddla and how to take your

media online, sharing snaps on Flickr and discovering new music with Spotify and Last.fm. Rely on tips and tricks for protecting the web at the heart of precious data online and everything we do. In avoiding getting scammed. Find the coolest Cloud tools including using Remember The Milk to plan your days and discover how to scrapbook your life with friendly. He explores Evernote. The Rough Guide to Cloud Computing will help you will alter our office a cool head, in the Cloud. Installation. Anwendung, Tipps & Tricks; [CD mit Ubuntu 8.04 LTS "Hardy Heron" für 32 und 64 Bit] Cengage Learning An accessible and comprehensive guide to coverage of Google the future of computing. Cloud Computing is the as much impact on your of the PC. Using websites including Facebook, Flickr and Gmail, many people already store some information out in the

Internet cloud. However, within a few years most computing applications will be accessed online with this valuable guide, expert Christopher Barnatt explains how computing will rapidly become more reliable, less complex, and more environmentally online software and hardware, and how it find your feet, and keep work and personal lives. Individuals and companies are going to be released from the constraints of desktop computing and expensive corporate data centres. New services like augmented reality will also become available. Including Docs, Zoho, Microsoft Azure, Amazon EC2 and other key revolution and will have developments, this book is your essential guide to the cloud computing revolution. Ubuntu Netbooks Full Circle Magazine **Book Review Index** provides quick access to reviews of books,

and electronic media of popular, academic and professional interests. The up-to-date coverage, wide scope and inclusion of citations for both newly published and older materials make Book Review Index an exceptionally useful reference tool. More than 600 publications are indexed, including journals and national general interest publications and newspapers. Book Review Index is available in a three-issue subscription covering the current year or as an annual cumulation covering the past year. Manners for Today McGraw Hill Professional Essential Skills for a Successful IT Career Written by CompTIA certification and training expert Mike Meyers, this instructive, full-color guide will help you pass the CompTIA A+ Essentials exam and become an expert hardware technician. Mike Meyers' CompTIA A + Guide: Essentials. third edition is completely up to date

periodicals, books on tape with the latest CompTIACross Check exercises A + standards. Inside, representing a wide range you'll find helpful on-the-warnings End-ofjob tips, end-of-chapter practice questions, and hundreds of photographs and illustrations. Covers all CompTIA A+ Essentials exam topics, including: Operational procedure CPUs and RAM CMO's and BIOS settings Expansion bus Motherboards Power supplies Hard drives Removable media Windows 2000, Windows XP, and WIndows Vista Input/output ports Video cards Portable PCs, PDAs, and wireless technologies Printers Networks Security Troubleshooting The CD-ROM features: Practice exam for 220-701 400+ chapter review questions New video introduction to CompTIA A + One-hour video training segment Mike's favorite PC tools and utilities Searchable e-book Each chapter includes: Learning objectives Full-color photographs and illustrations Real-world examples Try This! and

Tech tips, notes, and chapter quizzes and lab projects Der Eee-PC Springer Science & Business Media Microsoft's new operating system may look like a radical departure from Windows 7, but it works, it makes sense, and it 's the future. Numerous small improvements to the desktop user interface make many computing tasks easier to perform. In this book, we help you decide whether to upgrade to Windows 8, the best way to go about doing so, and the biggest changes between this version and previous versions of the operating system. Mike Meyers' CompTIA A + Guide to Managing and Troubleshooting PCs, Fifth Edition (Exams 220-901 & 220-902) **Apress** Ubuntu for everyone! This popular Linux-based operating system is perfect for people with little technical background. It's simple to install, and easy to use -with a strong focus on security. Ubuntu: Up and Running shows you the ins and outs of this

system with a complete hands-on tour. You'll learn how Ubuntu works. how to quickly configure and maintain Ubuntu 10.04, and how to use this unique operating system for networking, business, and home entertainment. This book includes a DVD with the complete Ubuntu system and several specialized editions -- including the Mythbuntu multimedia release. Choose among three desktop environments: GNOME. KDE, or XFCE Connect printers, sound cards, cameras, webcams, and iPhones Use the Linux filesystem with either the time computer buyers. desktop or the command line Learn networking functions, such as file and the machine on and folder sharing and Internet access Get an in- internet, to how to depth introduction to the OpenOffice.org business productivity suite Learn how to use WINE to run Windows programs Implement upgrades quickly and easily Find out where to get, and how to install, other great software for Linux Critical Decisions Made Simple Rodale Books Asustek has introduced a single line of ultraportable computers that could surpass all of Apple's Macintosh sales.

Of that total, about 1.6 million units will be equipped not with Windows, but Xandros Linux. The Eee is designed to open up new market segments: In the U.S and other developed nations, it will be targeted largely at school students. Equipped with both "learning" programs as well as office and internet applications, the Eee will provide everything that students need regardless of their grade level. Because it is an ultralight, highly mobile, yet fully capable computer, it will also appeal to business users and first-This book will cover everything, from turning connecting it to the upgrade, update, and generally get the most from these tiny computers.